## Como fazer backup e sincronizar os arquivos do Drive no Computador

02/05/2024 12:03:16

## **Imprimir artigo da FAQ**

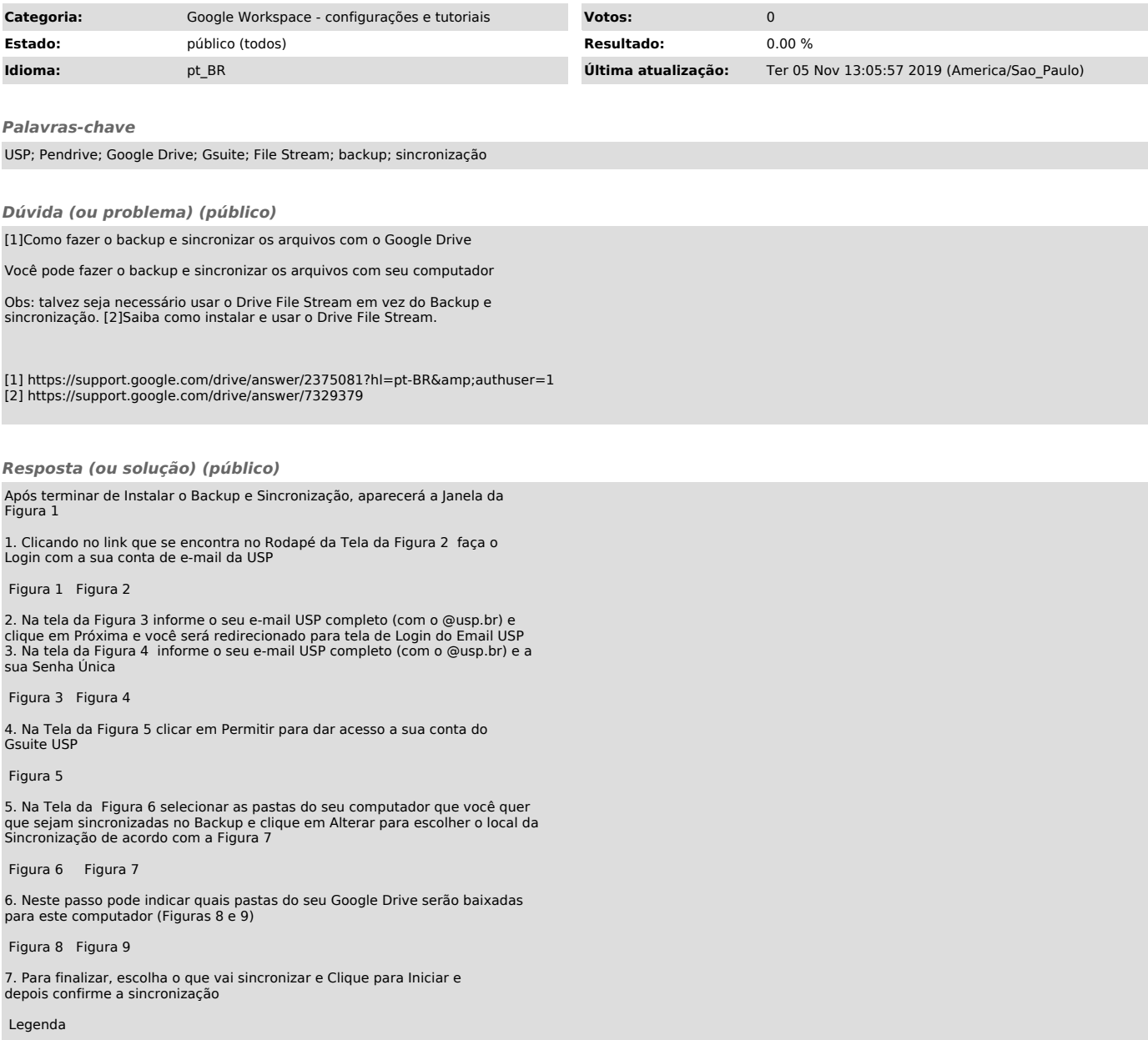